## Mid-Semester Examination of BCA - IV

MULTIMEIA(BCA-C4001)

\*Required

Email address \* Your email address Name Of Student \* Your answer Class Roll no \* Your answer University Roll No \* Your answer Mobile No \* Your answer

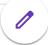

| 1. Multimedia is widely used to add special to movies. |
|--------------------------------------------------------|
| A) arrangement                                         |
| (B) attachments                                        |
| (C) control                                            |
| (D) effects                                            |
|                                                        |
| 2 are typical examples of static images.               |
| A) Photographs                                         |
| (B) File                                               |
| (C) Jokes                                              |
| (D) Messages                                           |
|                                                        |
| 3. JPEG may be expanded as                             |
| (A) Joint photographic Exports Group                   |
| (B) Joint Physical Experts Group                       |
| (C) Joint Physical Exports Group                       |
| (D) Joint Photographic Experts Group                   |
|                                                        |

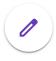

| 4. The expansion for MIDI is                                                       |
|------------------------------------------------------------------------------------|
| (A) Musical Instrument Digital Interface                                           |
| (B) Musical Instrument Data Interface                                              |
| (C) Musical Instructions Digital Interface                                         |
| (D) Musical Information Data Interface                                             |
| 5. CBT stands for                                                                  |
| (A) Computer Binary Tools                                                          |
| (B) Computer Based Techniques                                                      |
| (C) Computer Based Tools                                                           |
| (D) Computer Based Tutorials                                                       |
| 6 is an application that allows you to send and receive messages over cell phones. |
| (A) Animated service                                                               |
| (B) Message service                                                                |
| (C) MMS                                                                            |
| (D) Multimedia                                                                     |

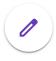

| 7. AIFF format was developed by                                        |
|------------------------------------------------------------------------|
| (A) Apple                                                              |
| (B) Real Networks                                                      |
| (C) Microsoft                                                          |
| (D) IBM                                                                |
|                                                                        |
| 8. GIF stands for                                                      |
| (A) Graphic Interconnection File                                       |
| (B) Graphical Interface Format                                         |
| (C) Graphic Information Format                                         |
| (D) Graphic Interchange Format                                         |
|                                                                        |
| 9. Multimedia of elements grabs the viewer's attention and retains it. |
| (A) Mixture                                                            |
| (B) Combination                                                        |
| (C) Control                                                            |
| (D) Contribution                                                       |
|                                                                        |

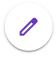

| 10. The use of in multimedia material makes it easier to search and view related content. |
|-------------------------------------------------------------------------------------------|
| (A) Linkage                                                                               |
| (B) Hyperlink                                                                             |
| (C) Link                                                                                  |
| (D) Connection                                                                            |
| 11. There are types of video compressions.                                                |
| (A) 1                                                                                     |
| (B) 2                                                                                     |
| (C) 3                                                                                     |
| (D) 4                                                                                     |
| 12. Video files stored in the AVI format have the extension                               |
| (A) .avi                                                                                  |
| (B) .snd                                                                                  |
| (C) .wav                                                                                  |
| (D) .mpeg                                                                                 |

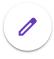

| 13. A file uses a much more complex technique.                                   |
|----------------------------------------------------------------------------------|
| (A) BMP                                                                          |
| (B) GIF                                                                          |
| (C) JPEG                                                                         |
| (D) JPG                                                                          |
| 14. The various multimedia components are coordinated with a technique called    |
| (A) Virtual reality                                                              |
| (B) Simulation                                                                   |
| (C) MMS                                                                          |
| (D) Illusion                                                                     |
| 15. The special hardware used to improve the efficiency of the display images is |
| (A) Vector Image                                                                 |
| (B) Vector Graphics Card                                                         |
| (C) Vector Graphical Chord                                                       |
| (D) Vector Card                                                                  |

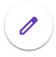

| 16 is recorded and played back as an analog signal.                          |
|------------------------------------------------------------------------------|
| (A) Graphic                                                                  |
| (B) Image                                                                    |
| (C) Audio                                                                    |
| (D) Video                                                                    |
|                                                                              |
| 17. Virtual Reality is useful in training pilots in flight                   |
| (A) Imitation                                                                |
| (B) Model                                                                    |
| (C) Simulators                                                               |
| (D) Simulation                                                               |
|                                                                              |
| 18. The major factor to be considered in multimedia file is the of the file. |
| (A) size                                                                     |
| (B) bandwidth                                                                |
| (C) length                                                                   |
| (D) width                                                                    |
|                                                                              |

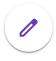

| 19. Multimedia has an impact on education.                                    |
|-------------------------------------------------------------------------------|
| (A) E-learning                                                                |
| (B) Extensive                                                                 |
| (C) Effective                                                                 |
| (D) Enormous                                                                  |
|                                                                               |
|                                                                               |
| 20. Multimedia are being used in a variety of different fields.               |
| 20. Multimedia are being used in a variety of different fields.  (A) Graphics |
|                                                                               |
| (A) Graphics                                                                  |
| (A) Graphics (B) Applications                                                 |

Submit

Never submit passwords through Google Forms.

This content is neither created nor endorsed by Google. Report Abuse - Terms of Service - Privacy Policy

Google Forms

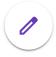